## Addieren von 8bit Dualzahlen und Umwandlung in Dezimalzahl. Ergebnisse max. bis 1111 1111(Dual) bzw. 255(Dezimal).

**Name: Klasse: Datum:** 

**Aufgabe 1.)**

**Addiere und wandle in Dezimalzahl um.**

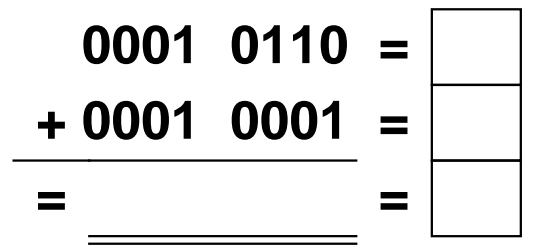

**Aufgabe 4.)**

**Addiere und wandle in Dezimalzahl um.**

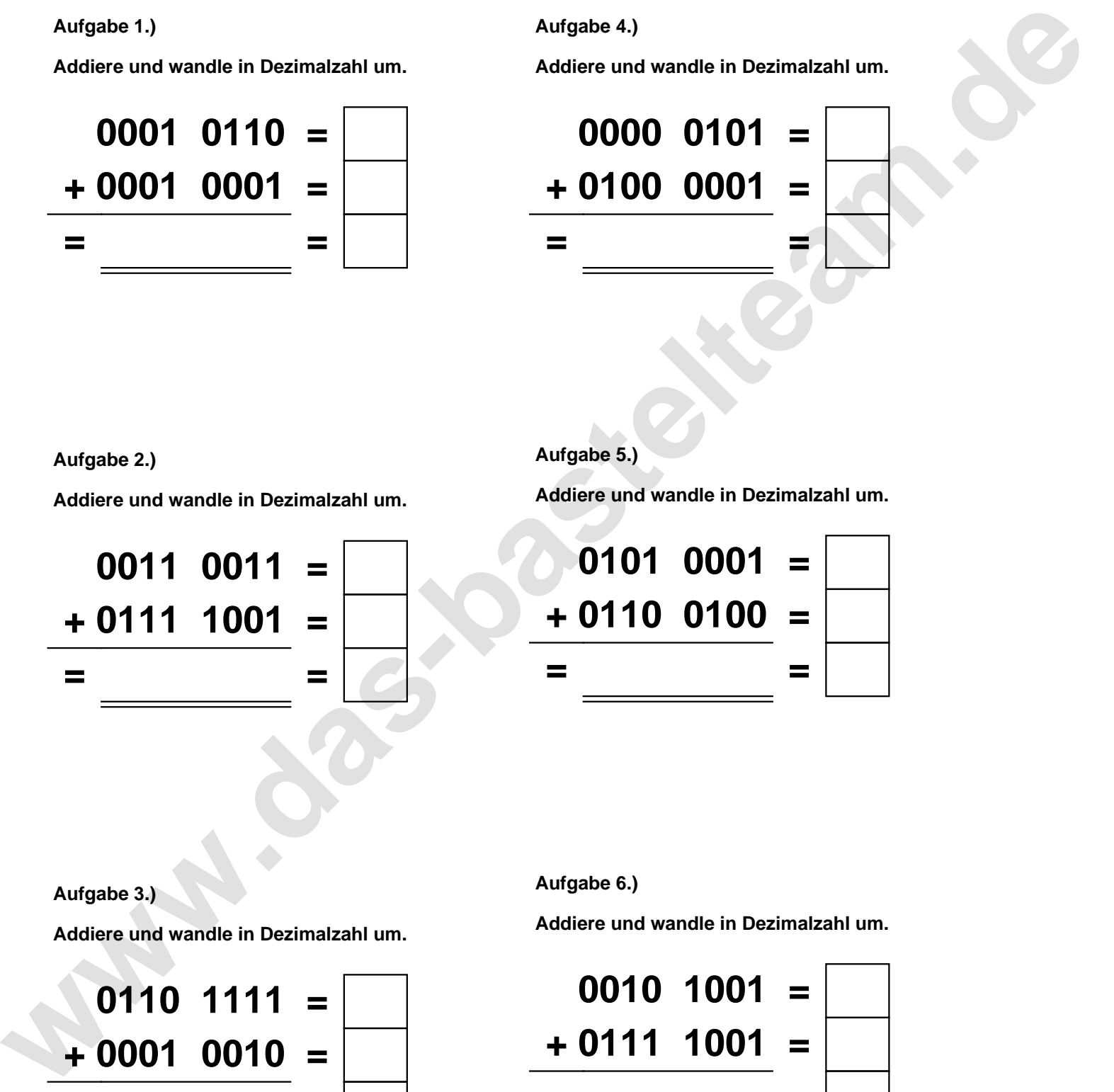

**Aufgabe 2.)**

**Addiere und wandle in Dezimalzahl um.**

**0011 0011 = + 0111 1001 = = =**

**Aufgabe 5.)**

**Addiere und wandle in Dezimalzahl um.**

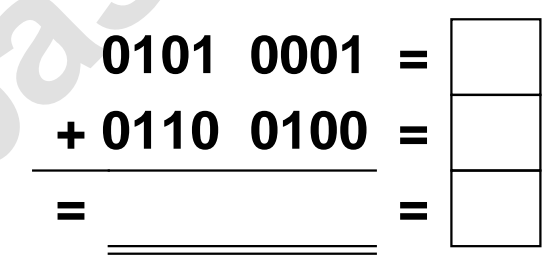

**Aufgabe 3.)**

**Addiere und wandle in Dezimalzahl um.**

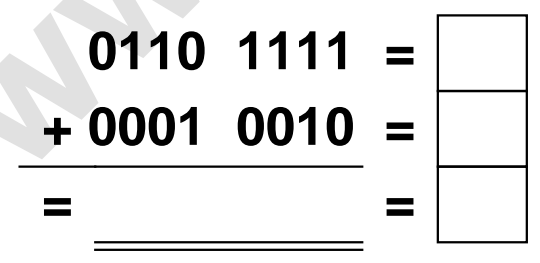

**Aufgabe 6.)**

**Addiere und wandle in Dezimalzahl um.**

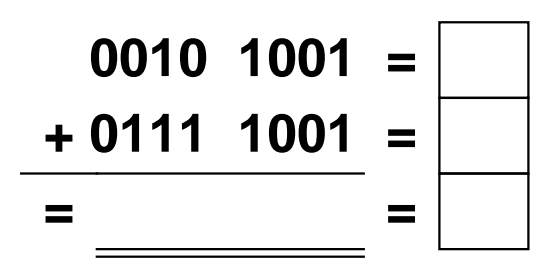

Addieren von 8bit Dualzahlen und Umwandlung in Dezimalzahl. Ergebnisse max. bis 1111 1111(Dual) bzw. 255(Dezimal). **Lösungen**

**Aufgabe 1.)**

**Addiere und wandle in Dezimalzahl um.**

$$
\begin{array}{r} 0001 & 0110 = \boxed{22} \\ +0001 & 0001 = \boxed{17} \\ = 0010 & 0111 = \boxed{39} \end{array}
$$

## **Aufgabe 4.)**

**Addiere und wandle in Dezimalzahl um.**

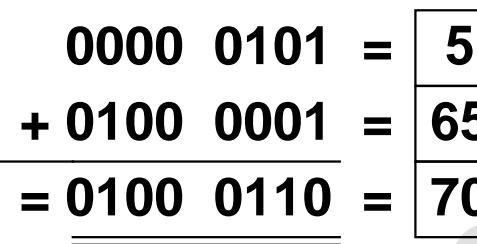

$$
=\frac{5}{65}
$$

$$
=\frac{65}{70}
$$

**Aufgabe 5.)**

**Addiere und wandle in Dezimalzahl um.**

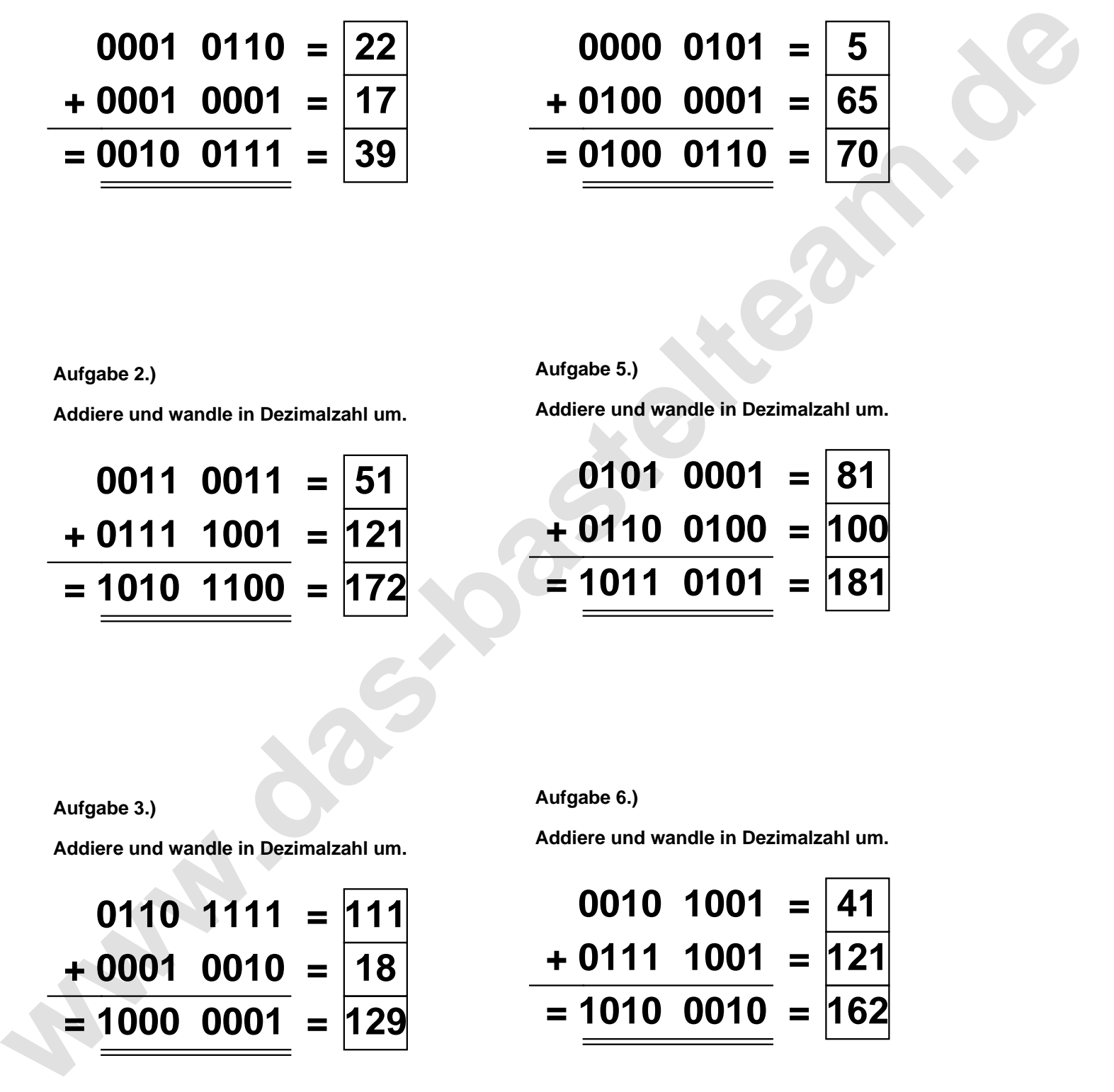

**Aufgabe 2.)**

**Aufgabe 3.)**

**+ 0001 0010 = 18**

**= 1000 0001 = 129**

**Addiere und wandle in Dezimalzahl um.**

**0011 0011 = 51 + 0111 1001 = 121 = 1010 1100 = 172**

**Addiere und wandle in Dezimalzahl um.**

**Aufgabe 6.)**

**Addiere und wandle in Dezimalzahl um.**

$$
0110 \quad 1111 = \boxed{111}
$$
\n
$$
0001 \quad 0010 = \boxed{18}
$$
\n
$$
\frac{1000 \quad 0001}{1000} = \boxed{129}
$$

$$
0010 \quad 1001 = \boxed{41}
$$
\n
$$
+ 0111 \quad 1001 = \boxed{121}
$$
\n
$$
= 1010 \quad 0010 = \boxed{162}
$$